This is a list of all corrections made to Computers & Typesetting, Volumes A–E, between 16 June 1987 and 20 February 1989. Corrections made to the softcover version of The T<sub>E</sub>Xbook are the same as corrections to Volume A. Corrections to the softcover version of The  $METAFONTbook$  are the same as corrections to Volume C. Some of these corrections have already been made in reprintings of the books. Some of these corrections affect the indexes and mini-indexes of Volumes B and D in ways not shown here. Corrections made up to 15 June 1987 appear in other files.

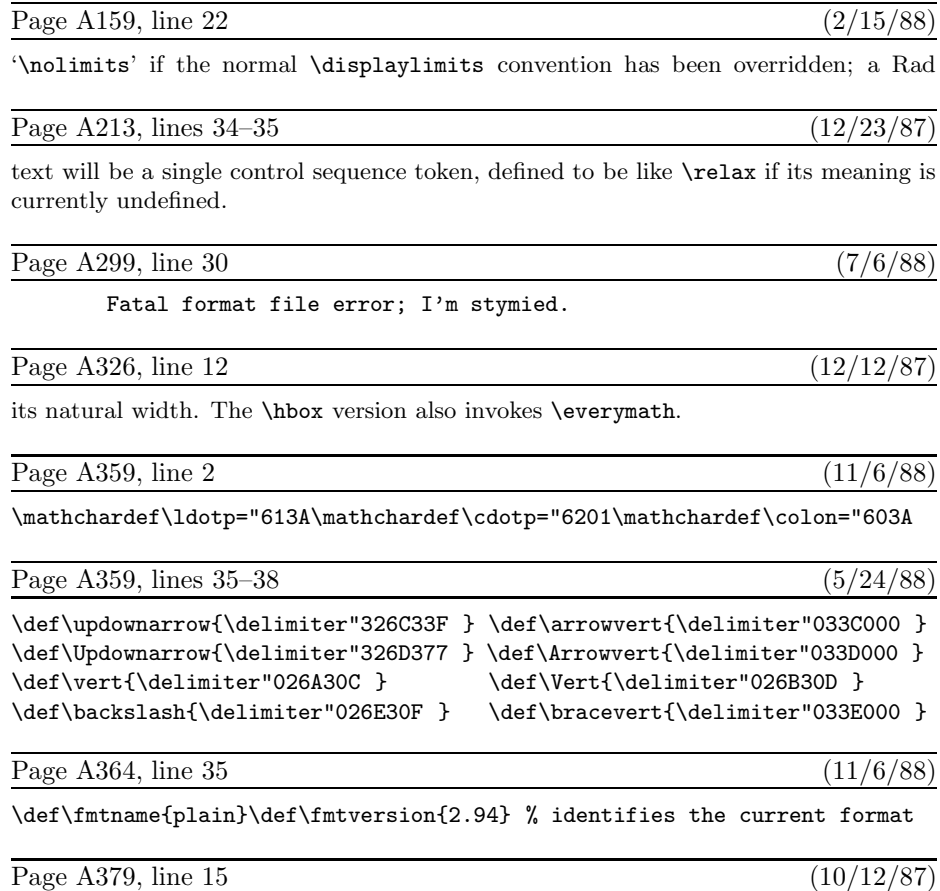

\def\deleterightmost#1{\edef#1{\expandafter\xyzzy#1\xyzzy}}

### **2** *Bugs in* Computers & Typesetting, 1987–1988

Page A383, lines  $7-15$  from the bottom  $(1/4/89)$ 

209 strings out of 1685 1659 string characters out of 17636 27618 words of memory out of 52821 1172 multiletter control sequences out of 2500

Consequently there was plenty of room for more macros:  $52821-27618=25203$ unused cells of main memory,  $2500-1172=1328$  of name memory,  $1685-209=$ 1476 of string memory, and 17636 − 1659 = 15977 of character memory. But a fairly large  $T_F X$  was being used, and only the macros of Appendices B and E were loaded; in other circumstances it might have been necessary to conserve space.

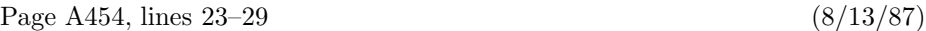

 $\bigotimes$  If a suitable starting letter is found, let it be in font f. Hyphenation is aban-<br>doned unless the **\hyphenchar** of f is between 0 and 255, and unless a character of that number exists in the font. If this test is passed, T<sub>E</sub>X continues to scan forward until coming to something that's not one of the following three "admissible items": (1) a character in font f whose **\lccode** is nonzero; (2) a ligature formed entirely from characters of type (1); (3) an implicit kern. The first inadmissible item terminates this part of the process; the trial word consists of all the letters found in admissible items. Notice that all of these letters are in font f.

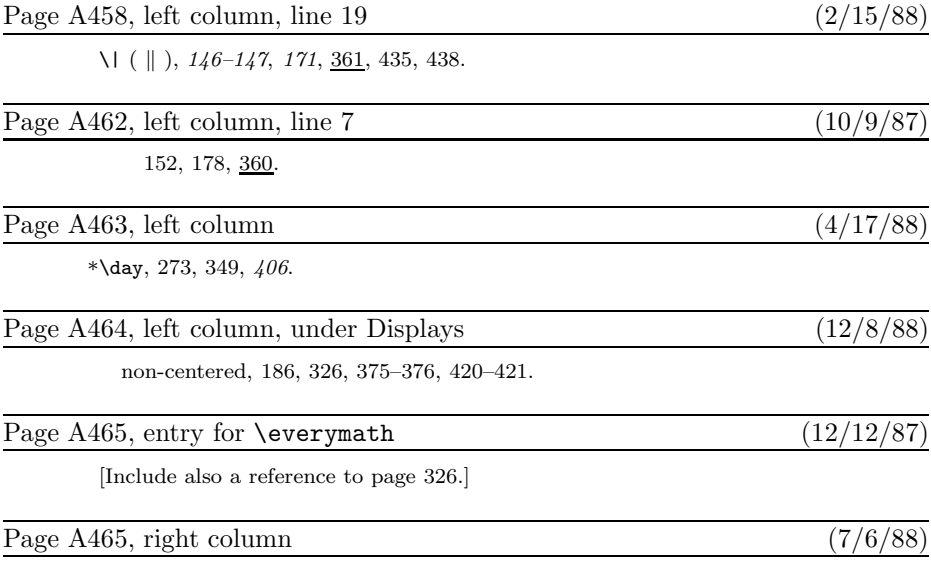

Fatal format file error, 299.

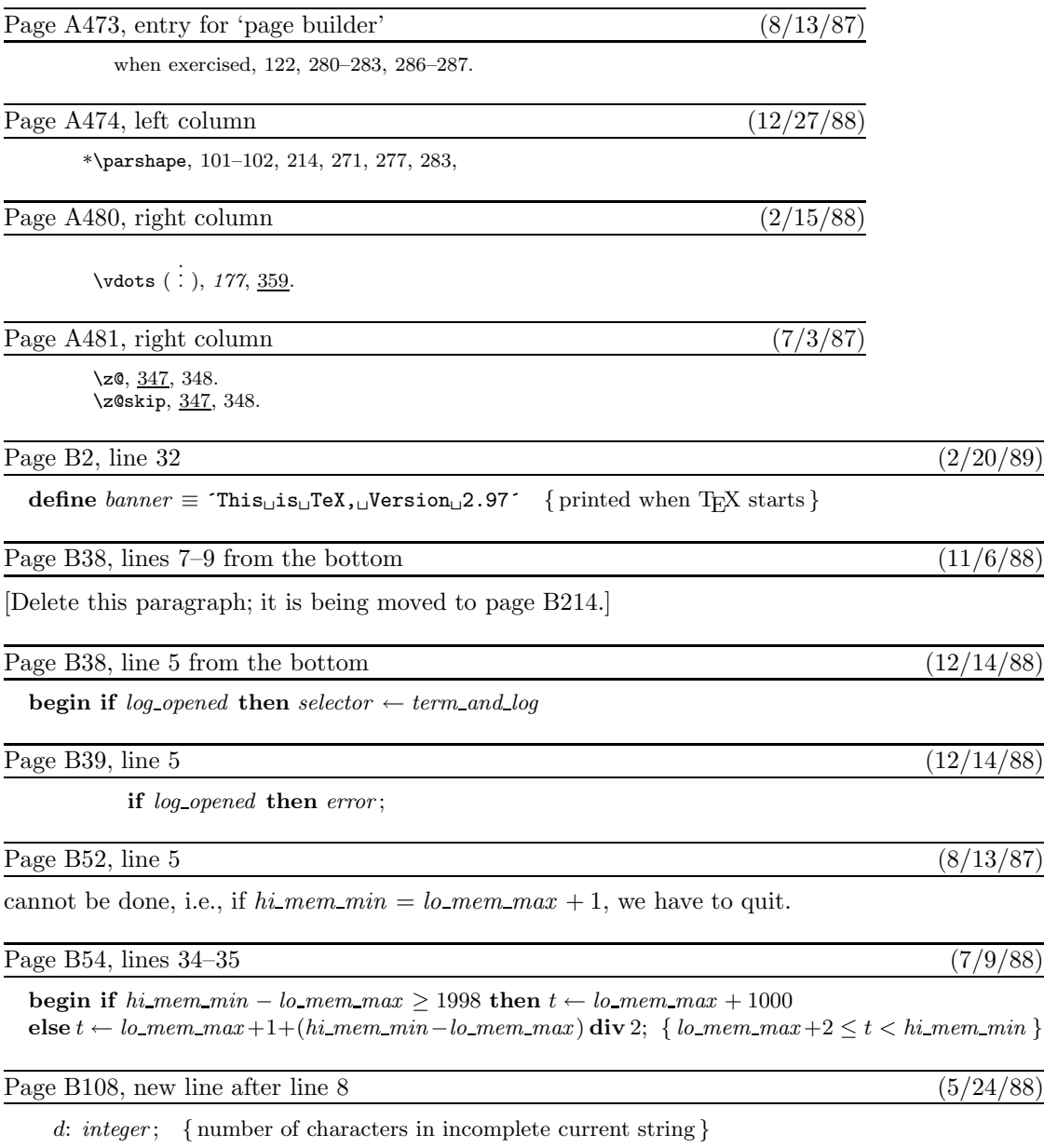

## **4** *Bugs in* Computers & Typesetting, 1987–1988

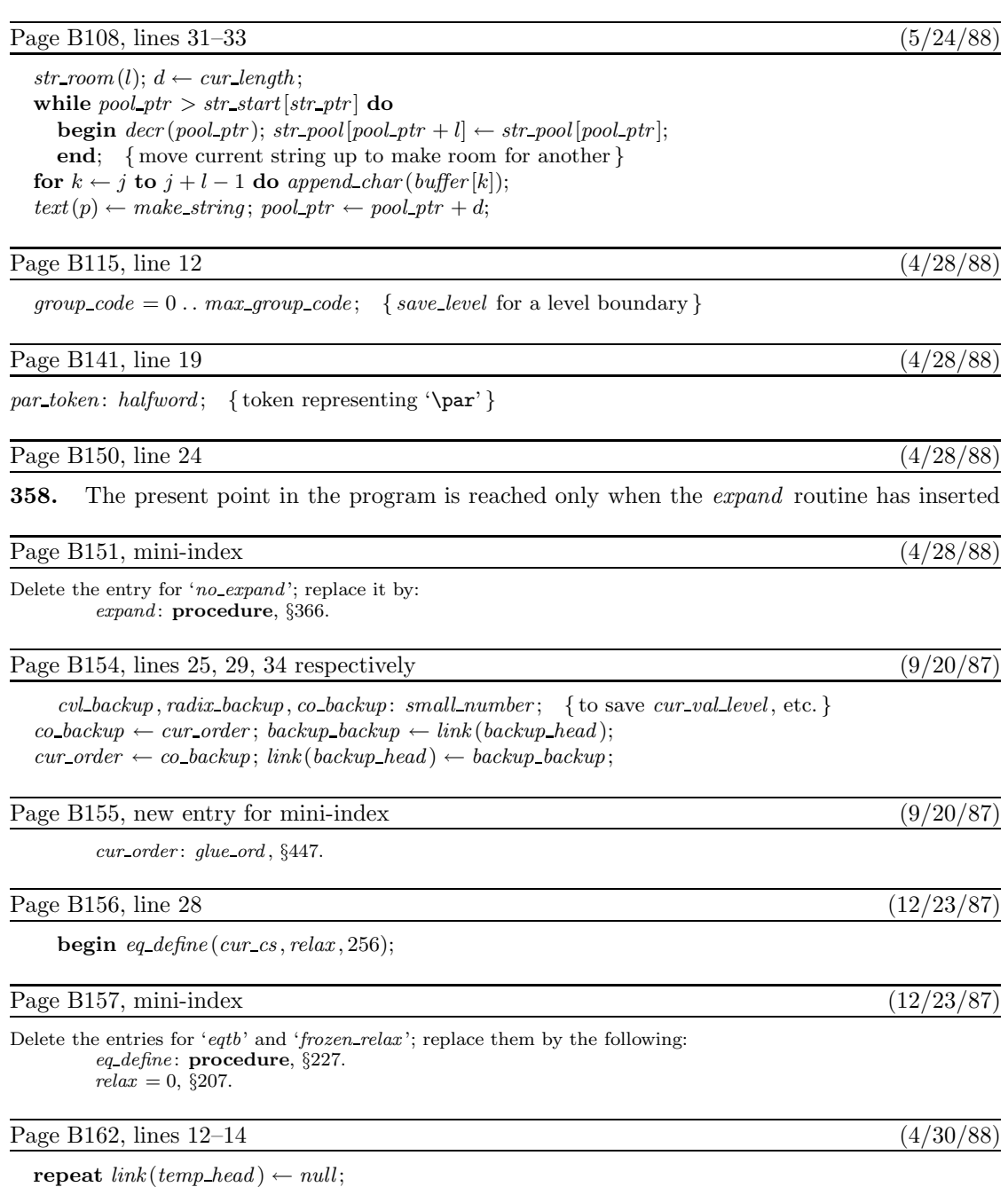

**if**  $(info(r) > match\_token + 127) ∨ (info(r) < match\_token)$  **then**  $s \leftarrow null$ **else begin** match chr ← info(r) – match token;  $s \leftarrow link(r)$ ;  $r \leftarrow s$ ;  $p \leftarrow temp\_head$ ;  $m \leftarrow 0$ ;

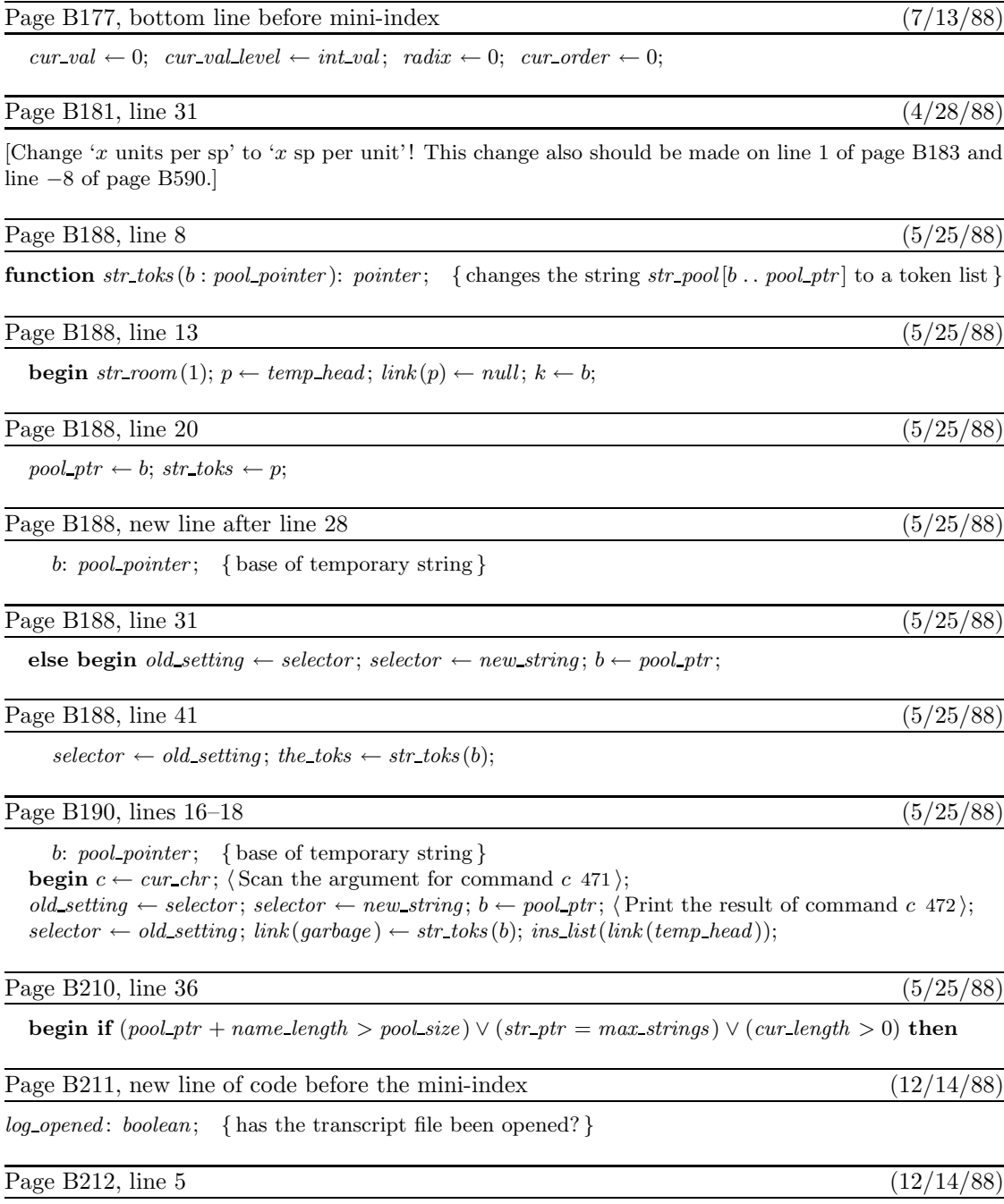

 $job\_name \leftarrow 0; \ \ name\_in\_progress \leftarrow false; \ \ log\_opened \leftarrow false;$ 

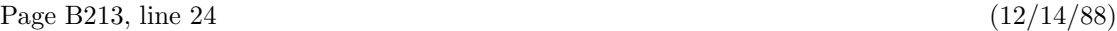

 $log_name \leftarrow a\_make\_name\_string(log\_file); \; selector \leftarrow log\_only; \; log\_opened \leftarrow true;$ 

### Page B214, lines 2 and 3 (12/14/88)

messages or even to *show context*. The *prompt file name* routine can result in a *fatal error* , but the *error* routine will not be invoked because *log opened* will be false.

The normal idea of *batch mode* is that nothing at all should be written on the terminal. However, in the unusual case that no log file could be opened, we make an exception and allow an explanatory message to be seen.

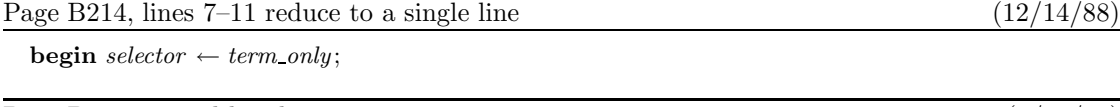

Page B224, second-last line (4/28/87)

done: **if** file\_opened **then** b\_close(tfm\_file); read\_font\_info  $\leftarrow$  g;

Page B229, lines 6–8 (11/17/87)

than  $2^{27}$ . If  $z < 2^{23}$ , the individual multiplications  $b \cdot z$ ,  $c \cdot z$ ,  $d \cdot z$  cannot overflow; otherwise we will divide z by 2, 4, 8, or 16, to obtain a multiplier less than  $2^{23}$ , and we can compensate for this later. If z has thereby been replaced by  $z' = z/2^e$ , let  $\beta = 2^{4-e}$ ; we shall compute

Page B229, lines  $11-12$  (11/17/87)

if  $a = 0$ , or the same quantity minus  $\alpha = 2^{4+e}z'$  if  $a = 255$ . This calculation must be done exactly, in order to guarantee portability of T<sub>E</sub>X between computers.

Page B230, lines 2–5 (11/17/87)

**begin**  $alpha \leftarrow 16$ ; **while**  $z \geq 740000000$  **do begin**  $z \leftarrow z$  **div** 2;  $alpha \leftarrow alpha + alpha$ ; **end**;  $beta \leftarrow 256$  **div** alpha; alpha ← alpha \* z;

Page B245, new entry for mini-index (8/7/87)

 $cur$ s: integer,  $§616$ .

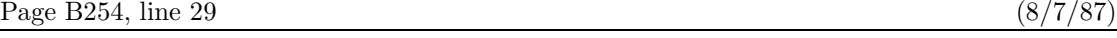

cur s: integer; { current depth of output box nesting, initially  $-1$ }

Page B254, line 31 (8/7/87)

[Remove the statement 'cur  $s \leftarrow -1$ ;' and put it on page B244 at the end of line 31.]

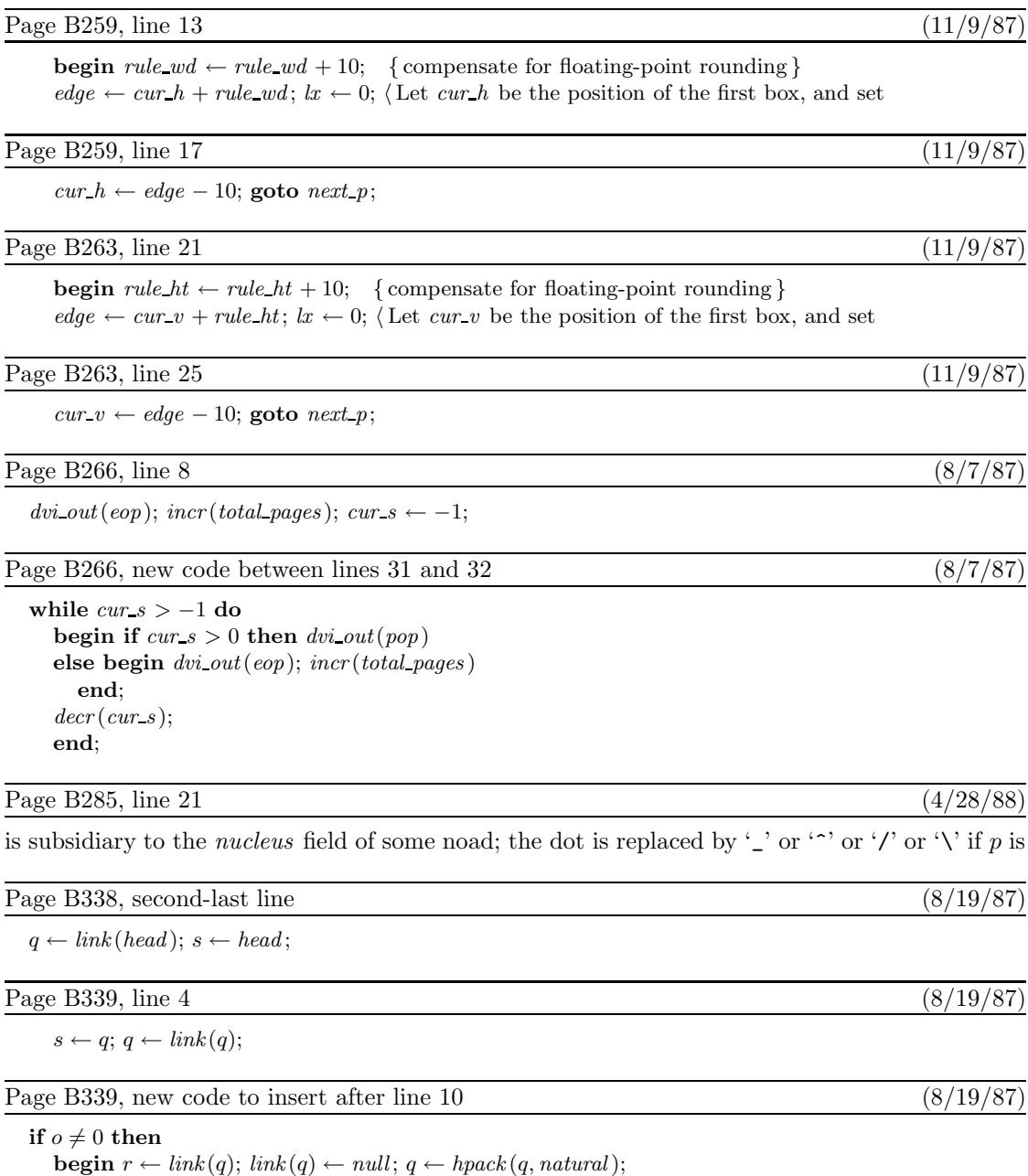

 $\mathit{shift\_amount}(q) \leftarrow o; \mathit{link}(q) \leftarrow r; \mathit{link}(s) \leftarrow q;$ 

**end**;

[These new lines also imply changes to the index that aren't shown in this errata list.]

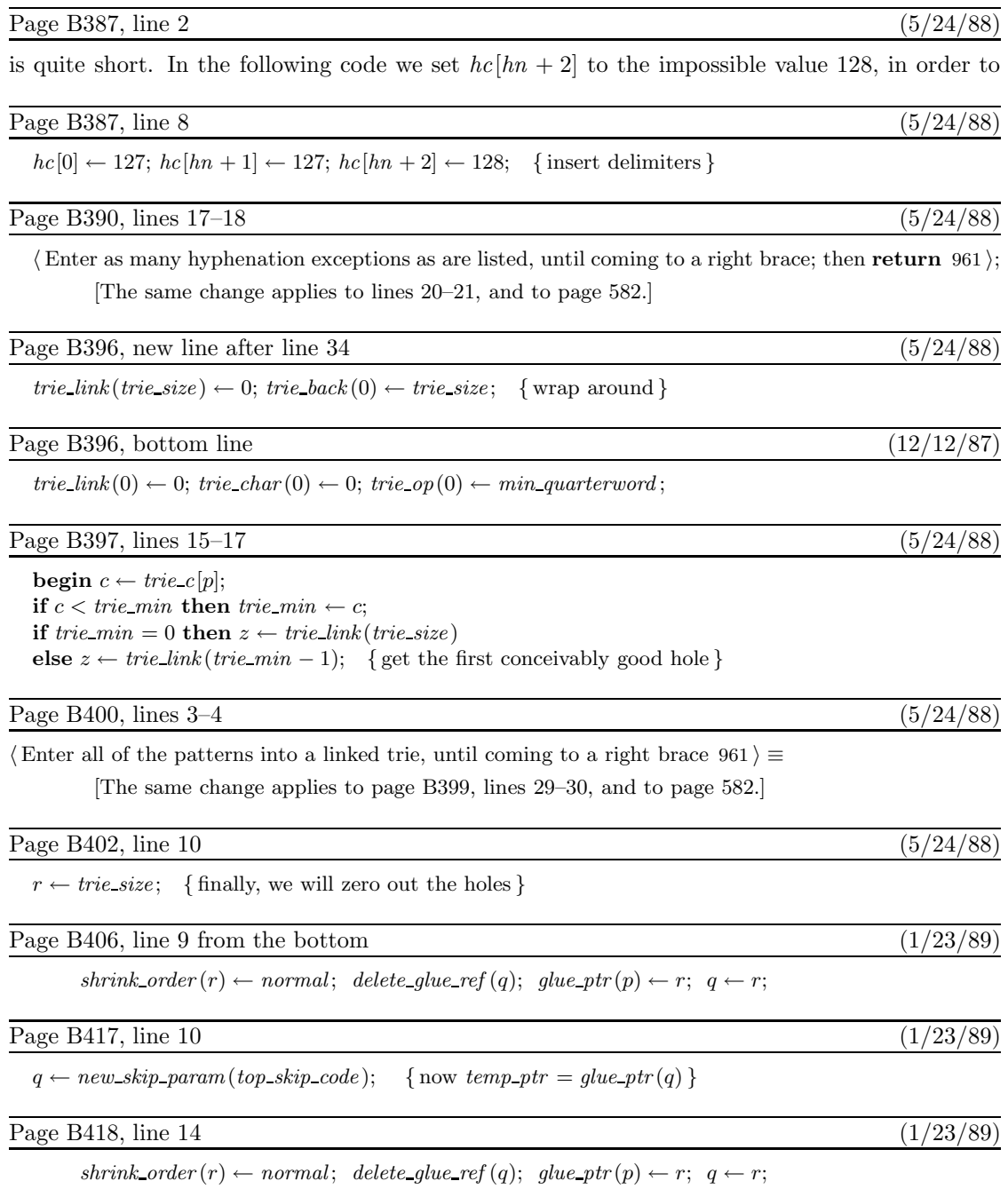

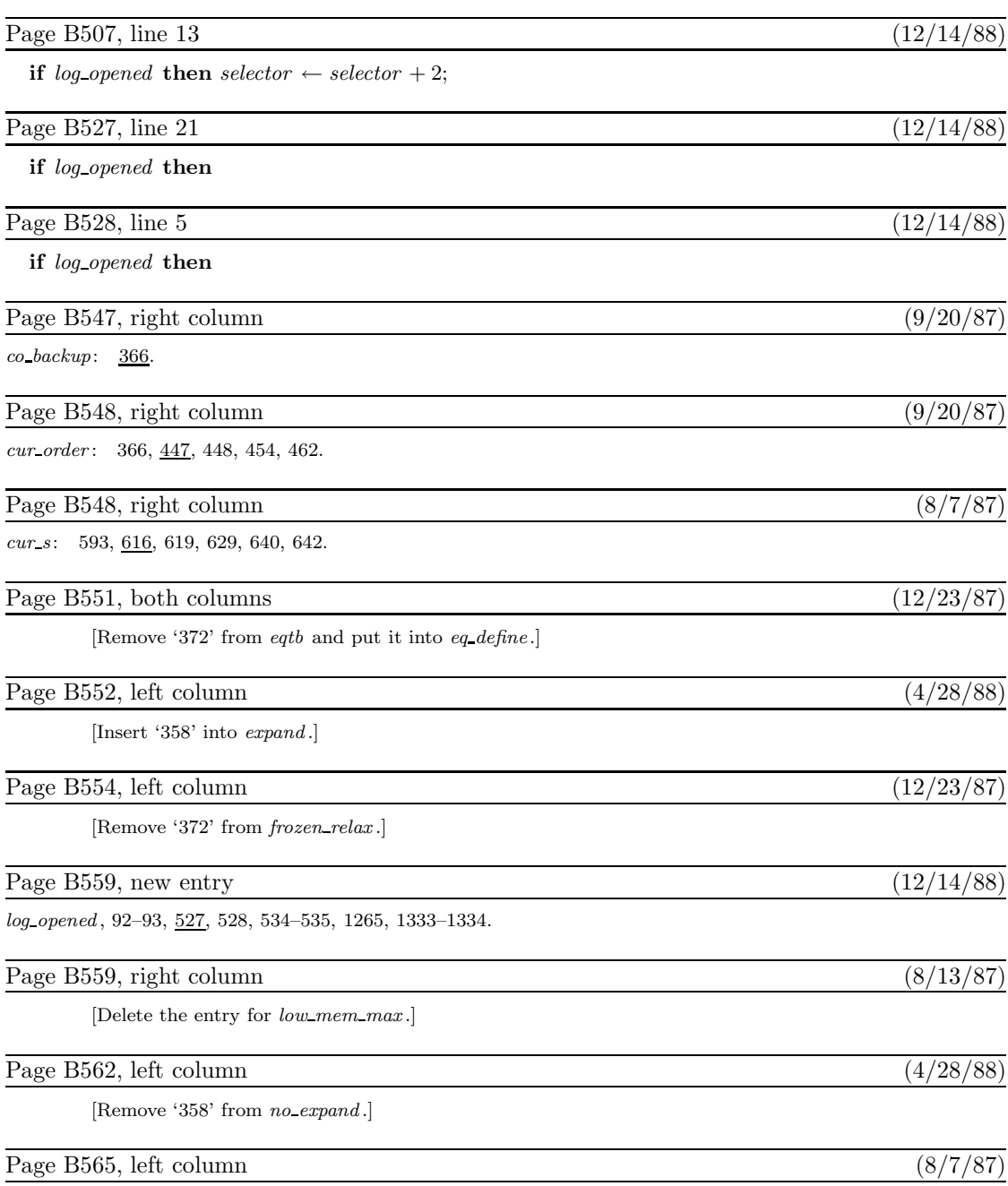

# *Bugs in* Computers & Typesetting, 1987–1988 **9**

 $\label{eq:3.1} pop \colon \quad 584\text{--}585, \, \underline{586}, \, 590, \, 601, \, 608, \, 642.$ 

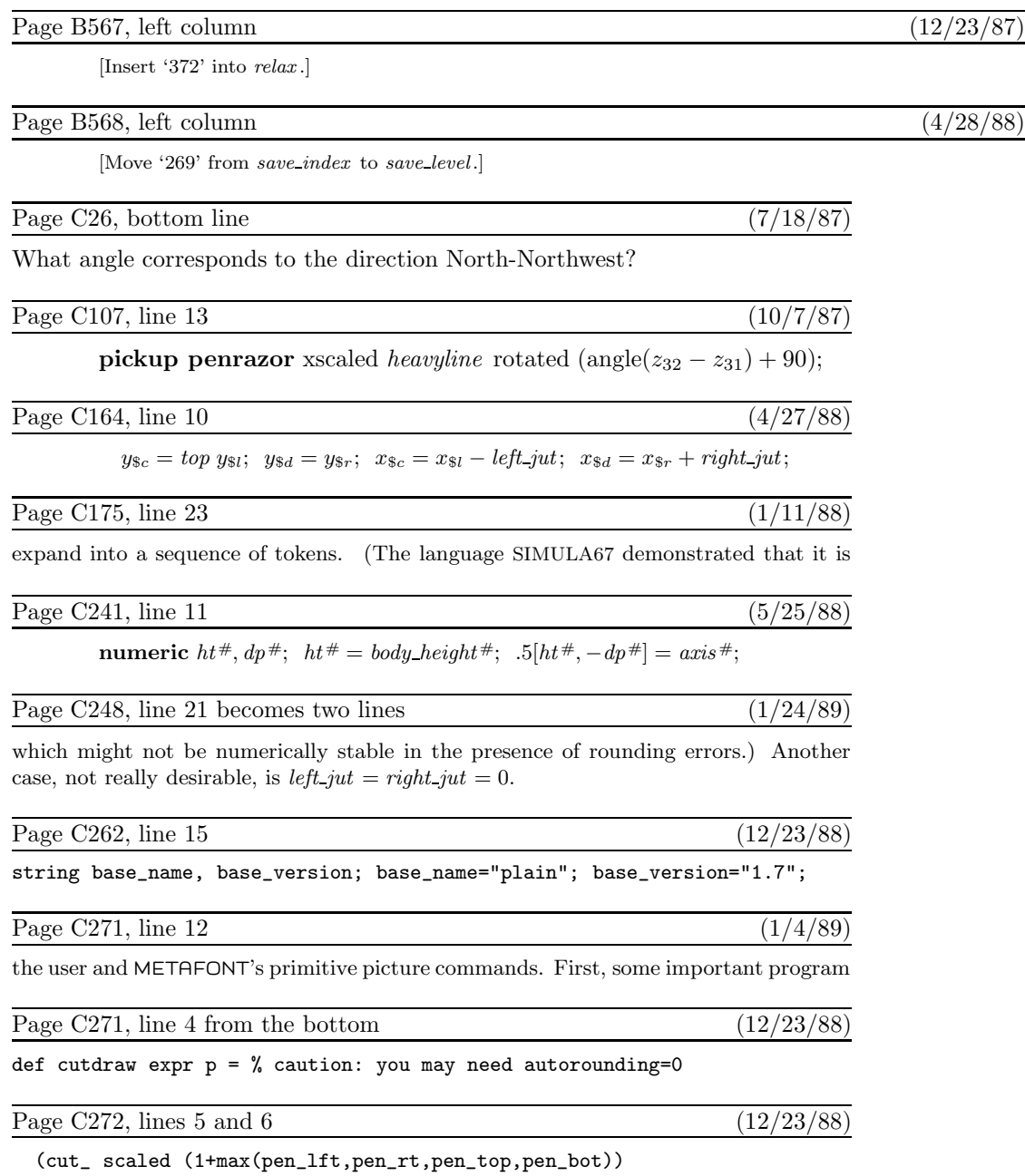

rotated theta shifted z)t\_;

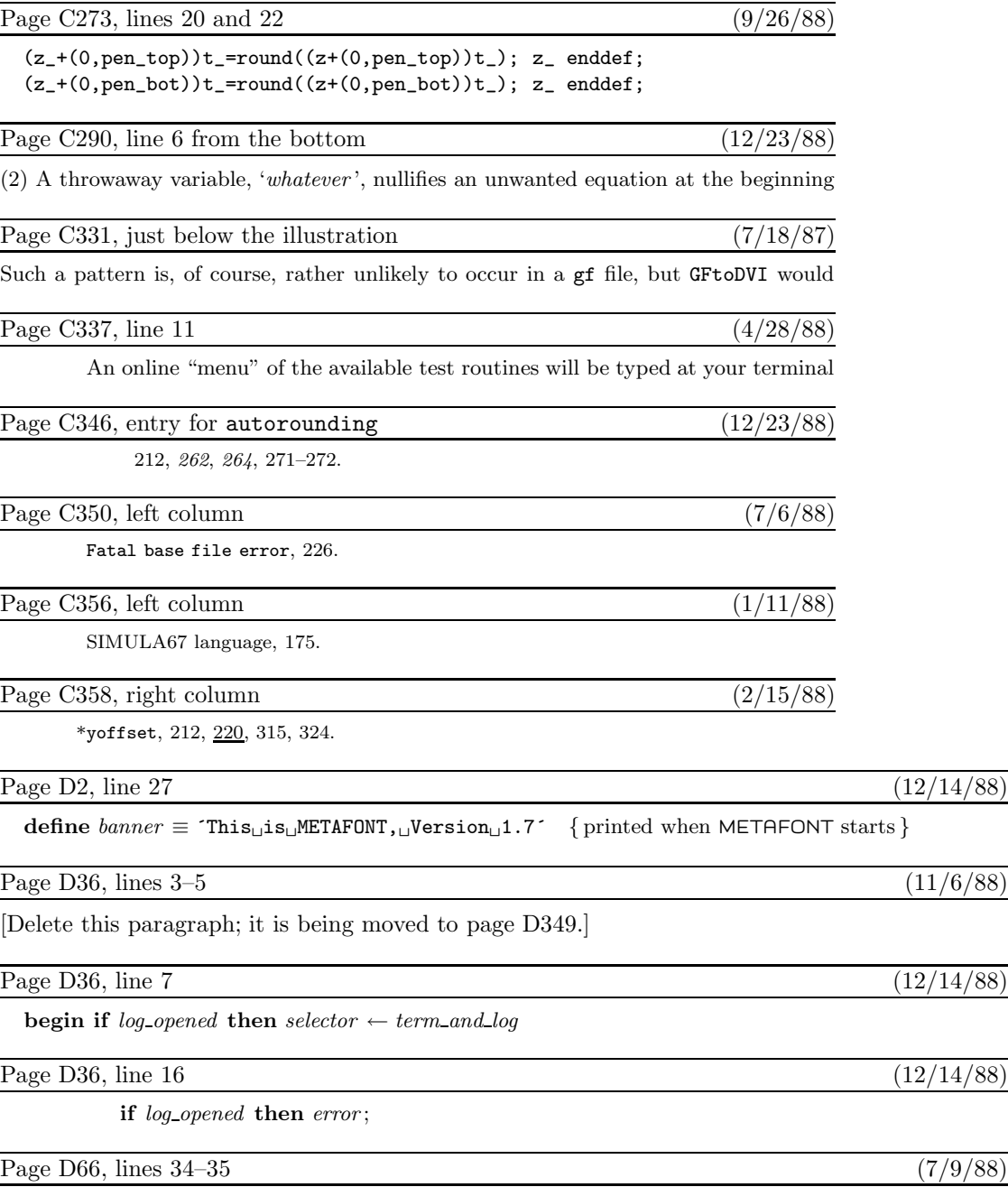

**begin if**  $hi$  *mem min* − *lo mem max* ≥ 1998 **then**  $t \leftarrow lo$  *mem max* + 1000

**else**  $t$  ← lo\_mem\_max +1+(hi\_mem\_min - lo\_mem\_max) **div** 2; { lo\_mem\_max +2 ≤ t < hi\_mem\_min }

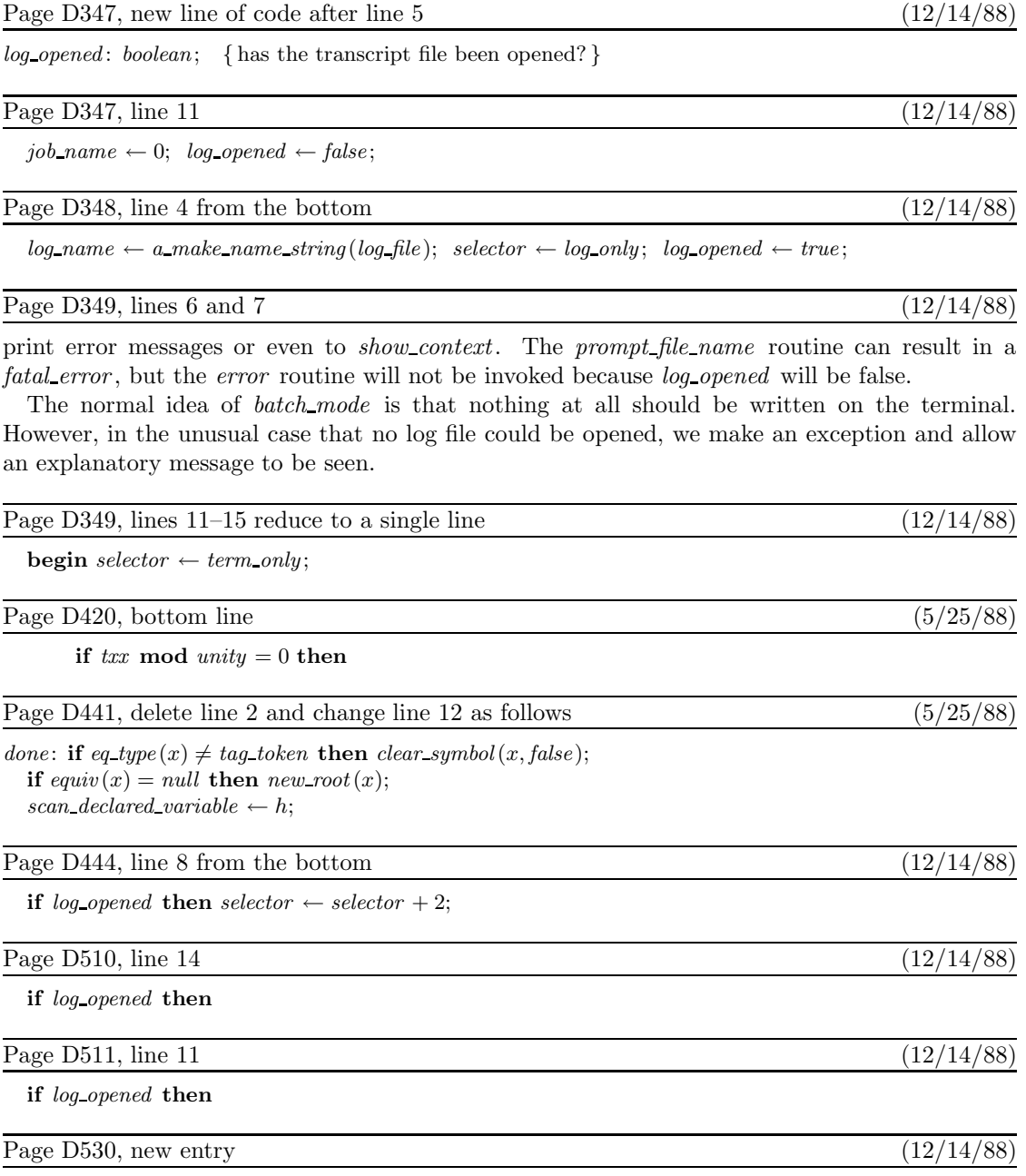

log opened , 87–88, 782, 783, 788–789, 1023, 1205, 1208.

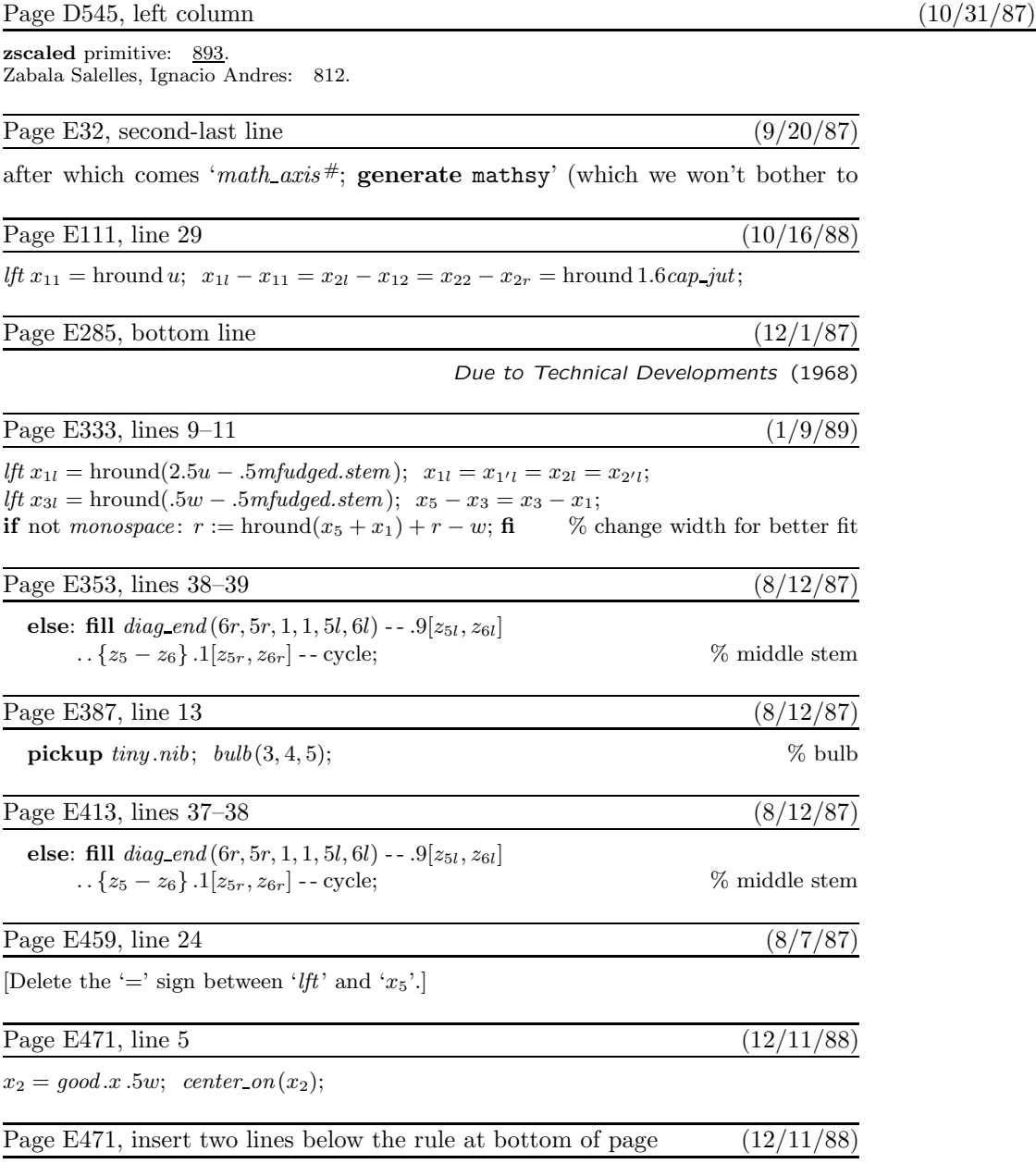

**def** center on  $(\exp x) = \textbf{if}$  not monospace: % change width for symmetric fit  $r := r + 2x - w; \ \ w := 2x; \ \ \text{fi \ enddef};$ 

# **14** *Bugs in* Computers & Typesetting, 1987–1988

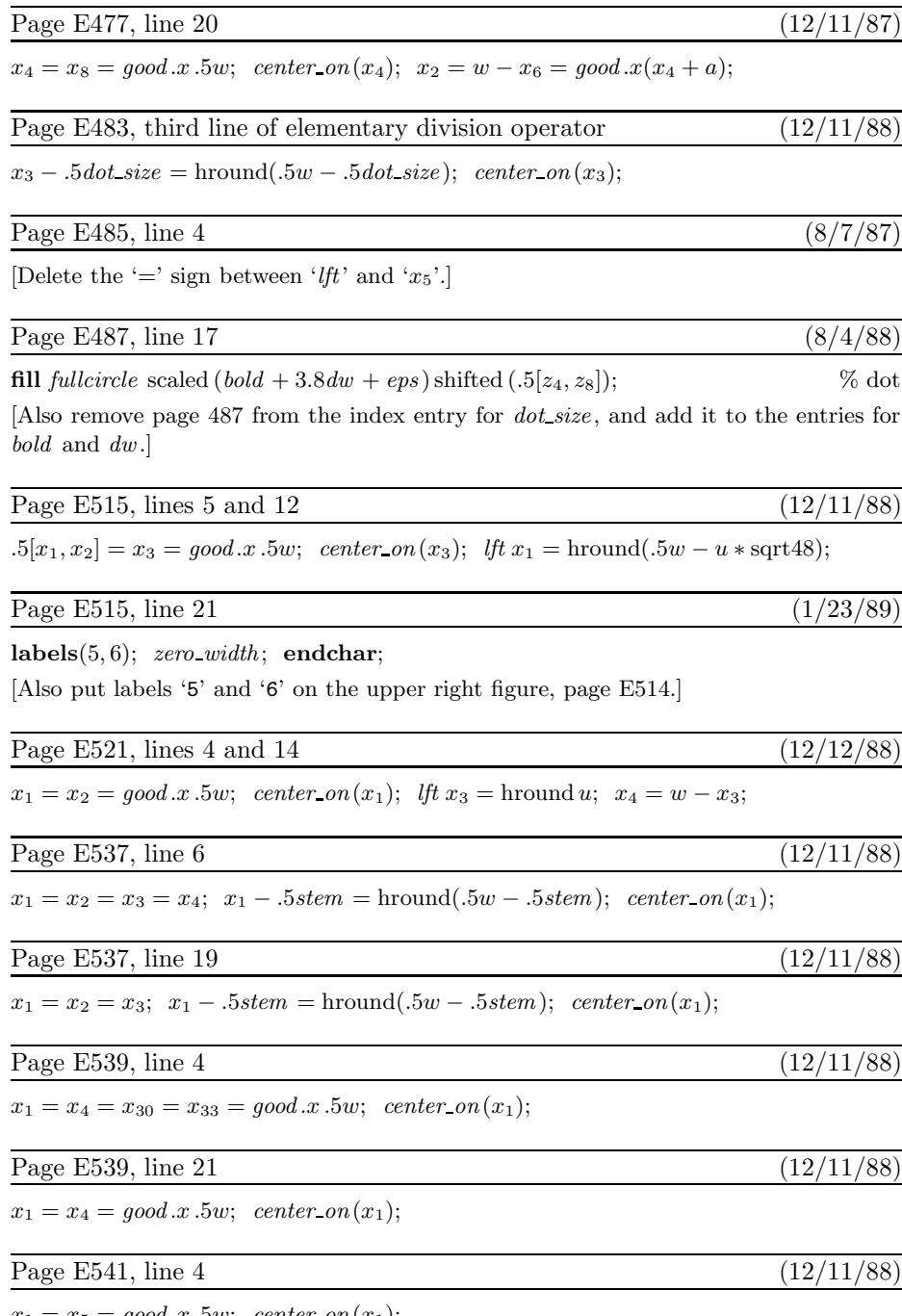

 $x_1 = x_5 = good.x.5w; center on(x_1);$ 

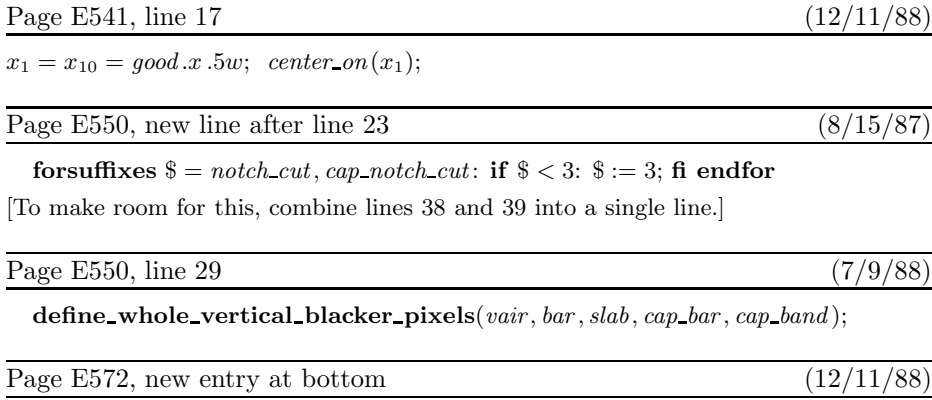

 $center\_on,$   $\frac{471}{477},$   $483,$   $515,$   $521,$   $537-541.$